## Aula Prática 8

## Docente: Miguel Tavares Coimbra Data: 19/11/2012

- **1. Descritores de Textura – Local Binary Patterns.** Crie um descritor com 256 coeficientes, que consiste num histograma dos padrões binários de textura para cada pixel.
	- Ideia: Comparar o valor de *intensidade* de um pixel com o dos seus 8 vizinhos.
	- Começamos no canto superior esquerdo.
	- O resultado da comparação é 1 se o valor do vizinho for maior ou igual que o valor do pixel. Caso contrário, o valor é zero.
	- Combinar os resultados da comparação com os oito vizinhos (usando *bitshifting*) num único *byte*, criando assim um *padrão binário* para cada pixel.
	- Criar o histograma de ocorrências de cada *padrão binário* para toda a imagem.

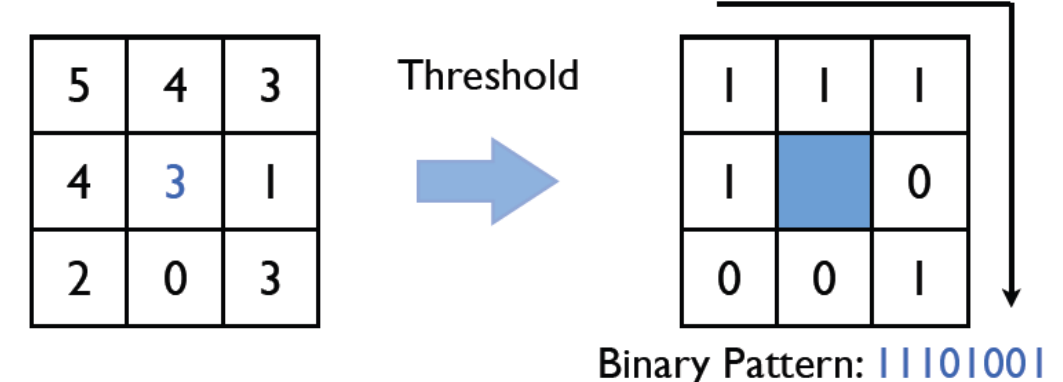

Figura 1

- 2. **Descritores de Textura – Local Edge Histograms.** Crie um descritor com 80 coeficientes, que consiste num histograma dos padrões de fronteiras para 16 subregiões da imagem.
	- Divida a imagem em 16 regiões (4x4) com o mesmo número de pontos.
	- Para cada região, aplique 5 detectores de fronteiras usando os filtros digitais representados na Figura 3.
	- O filtro com maior resposta será o resultado do detector de fronteiras para um ponto específico. Caso esta maior resposta seja menor que um limiar prédefinido (ex: 11), o resultado deverá ser 'sem fronteiras' (não contabilizado no histograma).
	- Crie um histograma para cada bloco onde conta o número de ocorrências de pontos com: fronteira vertical, fronteira horizontal, fronteira 45 graus, fronteira 135 graus, fronteira não direccional.
	- Concatene os 16 histogramas formando um vector final de 80 coeficientes.
	- *Nota: Para mais detalhes consulte o ficheiro anexo: "VC\_1213\_P8\_LEH.pdf"*

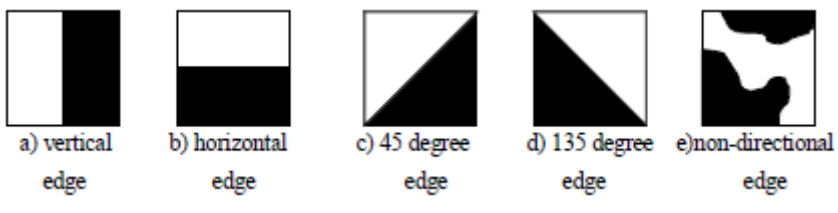

Figura 2 – Cinco tipos de fronteiras

|  |                          |  |  |   |  |  | $\mathcal{D}$ |  |
|--|--------------------------|--|--|---|--|--|---------------|--|
|  | $\overline{\phantom{a}}$ |  |  | 0 |  |  | $1 - 2 + 1$   |  |

a) ver\_edge\_filter() b) hor\_edge\_filter() c) dia45\_edge\_filter() d) dia135\_edge\_filter() e) nond\_edge\_filter() Figura 3 – Filtros 2x2 para detecção de fronteiras